**INDIVATION** 

**KIN COMPUTER CORPORATION** 

01 1341 BCC 1M

## PROGRAMMER PRELIMINARY GUIDE SSI2001

Introduction:

The SSI2001 Sound product by Innovation uses the capabilities of the 6581 "SID" chip. Attached is manufacturers information on the 6581 for reference.

The SSI2001 was designed to afford a very simple way to convert programs written with sound effects for the Commodore computer to MS-DOS based computers.

The program conversation is simple:

Rule 1: All "POKE" commands (BASIC) become "OUT" commands.

Note: If working machine code make equivalent change.

 $Rule 2:$ The sound standard port is defined as the I/O port at address decimal 640

Note: If working machine code use hex equivalent.

Note: Alternative port address are available if I/O port conflict occurs.

Attached are two examples of sound test programs one in Commodore format and one in SSI2001 MS-DOS format for your review.

Any questions call 414-600-3416

## **CONDUCATIONS PURPLAY**

**S Second** 10 FOR LWS TO BE24IFURE L.OINERT 20 FUE S+5,91FUE S+6,0 **30 PUME 8+24.15** 40 READ HE,LE,UR **BO IF HE CO THEN END** 60 POKE S+1.HFIPORE S.LF 70 POKE 5+4,33 **BO FOR 1-1 10 DRINEXI** 90 PDKE 8+4,3211 UR 1=1 10 SO1NERT 100 8010 40 110 DATA 25, 177, 250, 28, 214, 250 120 DATA 25, 177, 250, 25, 177, 250 130 DATA 25, 177, 125, 28, 214, 125 140 DATA 32, 94, 750, 25, 177, 250 150 DAIA 28, 214, 250, 19, 63, 250 160 DA1A 19,63,250,19,63,250 170 DATA 21, 154, 63, 24, 63, 63 190 DATA 25, 177, 250, 24, 63, 125 190 DATA 19,63,250,-1,-1,-1

## **MS-DOS PORMAT**

 $5.5 = 640$ 10 FOR L=8 10 6+24:001 L.O:NEXT 20 UUT 8+5, 9: UUT 8+6, 0 30 DUI 5+24,15 40 READ HE, LE, DR SO IF HE CO THEN END 60 OUT 5+1, HF: DUT S, LF 70 UUT S+4,33 **BO FOR 1=1 10 DR:NEXT** 90 DUI 5+4,321FUR 1=1 10 501NEXT 100 6010 40 110 DATA 25, 177, 250, 28, 214, 250 120 DATA 25, 177, 250, 25, 177, 250 130 DATA 25, 177, 125, 28, 214, 125 140 DATA 32, 94, 750, 25, 177, 250 150 DATA 28, 214, 250, 19, 63, 250 160 DAIA 19,63,250,19,63,250 170 BATA 21, 154, 63, 24, 63, 63 180 DATA 25,177,250,24,63,125 190 DATA 19,63,250,-1,-1,-1

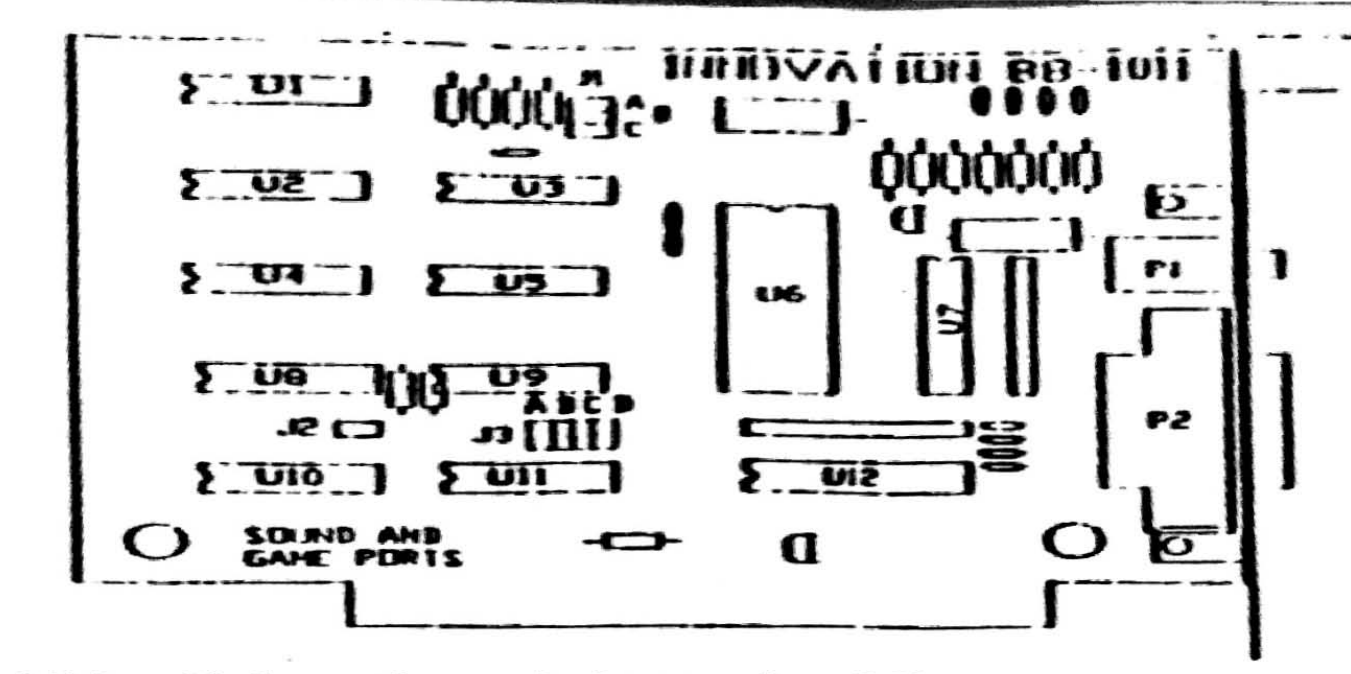

Additional information on the jumpers is as follows.

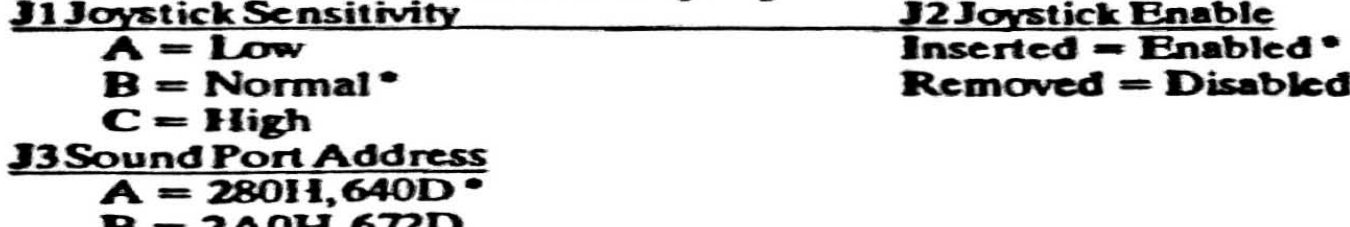

- = 2A0H,6*1L*D  $C = 2COH, 704D$
- $D = 2E0H,736D$

= Standard Setting

**Installation Instructions** 

- Turn off power to computer. 1.
- Remove cover. (See Owners Manual) 2.
- Remove or disable present game port (if installed). 3. (If present game port can not be disabled, disable game port on 88-1011 card. Only one game port may be used.)
- Locate empty expansion slot. 4.
- Remove cover plate from empty expansion slot. 5.
- 6. Insert 88-1011 sound board, into empty slot.
- 7. Replace cover.
- Attach audio amplifier to top RCA (Phono) jack. 8.
- Attach joystick (Optional) to lower DA15S jack. 9.

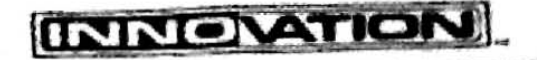

 $\sim -15$ 

ON COMPUTER CORPORATION 1341 ICC 1J1

## PROGRAMERS UPDATE

Addendum:

 $\label{eq:3.1} \mathbf{a}^{\top}\mathbf{a}^{\top}\mathbf{b}^{\top}\mathbf{c}^{\top} = \mathbf{a}^{\top}\mathbf{a}^{\top}\mathbf{c}^{\top}$  $3.34 - 1.11$ 

in the late of the con-

e (1989), el compositor (1989)<br>Compositor (1989), el compositor<br>Pompositor (1989), el compositor

y (1930), aktyrný kalif<sub>i</sub><br>V polonik (\* 1930), alekter polonik<br>V polonik (\* 1940)

 $\sim 10^{-4}$ 

It is highly recommended that at least two of the four sound port addresses be supported, i.e. the customer can select<br>from either "A" or "B" etc.

There is a possibility that some accessory boards for IBM compatible will come in conflict with one of the four addresses (ABCD).